# Package 'jrc'

August 23, 2023

<span id="page-0-0"></span>Type Package

Title Exchange Commands Between R and 'JavaScript'

Version 0.6.0

Date 2023-08-22

Description An 'httpuv' based bridge between R and 'JavaScript'. Provides an easy way to exchange commands and data between a web page and a currently running R session.

License GPL-3

Imports httpuv, jsonlite, utils, stringr, stringi, mime, R6, R.utils

RoxygenNote 7.2.3

URL <https://github.com/anders-biostat/jrc>

BugReports <https://github.com/anders-biostat/jrc/issues>

Suggests testthat

Language en-GB

NeedsCompilation no

Author Svetlana Ovchinnikova [aut, cre], Simon Anders [aut]

Maintainer Svetlana Ovchinnikova <s.ovchinnikova@zmbh.uni-heidelberg.de>

Repository CRAN

Date/Publication 2023-08-23 13:50:05 UTC

# R topics documented:

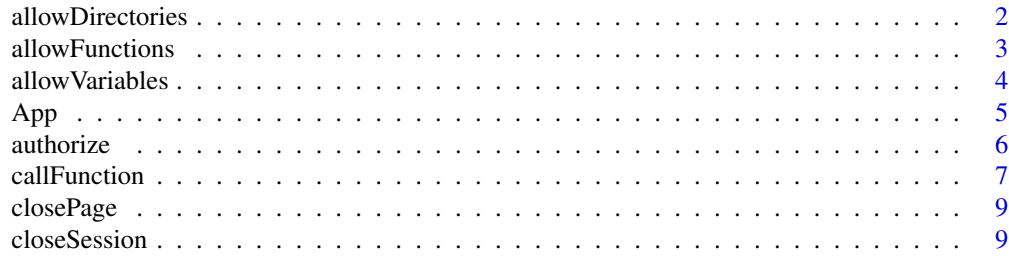

# <span id="page-1-0"></span>2 allowDirectories and  $\alpha$  allowDirectories

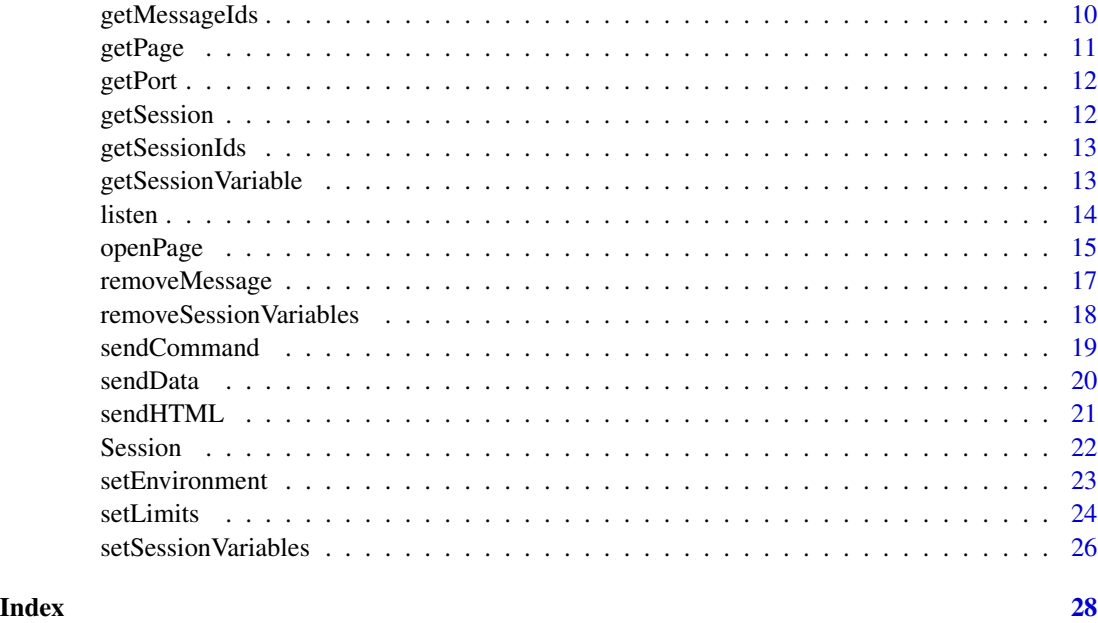

# <span id="page-1-1"></span>allowDirectories *Allow server to access files in a directory*

# Description

This function adds paths to existing directories to the list of allowed directories, which can be accessed from the server. To any request for files from outside of the allowed directories the server will response with 403 Forbidden error. rootDirectory (see [openPage](#page-14-1)) can always be accessed. By default, when the app is initialized, current working directory is added to the list of allowed directories. Further changes of the working directory will not have any affect on this list or files accessibility.

# Usage

```
allowDirectories(dirs = NULL)
```
# Arguments

dirs Vector of paths to existing directories. Can be absolute paths, or paths relative to the current working directory. If the specified directory doesn't exist, it will be ignored and a warning will be produced. If NULL, returns absolute paths to all currently allowed directories.

# Details

This function is a wrapper around allowDirectories method of class [App](#page-4-1).

# <span id="page-2-0"></span>allowFunctions 3

# Value

Absolute paths to all currently allowed directories, if dirs = NULL.

# See Also

[openPage](#page-14-1) (check arguments rootDirectory and allowedDirectories).

# Examples

```
## Not run:
# to run this example an installed web browser is required
openPage()
# The directories must exist
allowDirectories(c("~/directory1", "../anotherDirectory"))
dirs <- allowDirectories()
closePage()
## End(Not run)
```
<span id="page-2-1"></span>allowFunctions *Allow function calls without authorization*

#### Description

Adds R function names to the list of functions, that can be called from a web page without manual confirmation on the R side.

#### Usage

```
allowFunctions(funs = NULL)
```
# Arguments

funs Vector of function names to be added to the list. If NULL, returns names of all currently allowed R functions.

#### Details

This function is a wrapper around allowFunctions method of class [App](#page-4-1).

# Value

Names of all currently allowed functions if funs = NULL.

# See Also

[allowVariables](#page-3-1), [authorize](#page-5-1), [openPage](#page-14-1) (check argument allowedFunctions), [callFunction](#page-6-1).

# Examples

```
## Not run:
# to run this example an installed web browser is required
openPage()
allowFunctions(c("myFunction1", "print", "someObject$method"))
funs <- allowFunctions()
closePage()
## End(Not run)
```
<span id="page-3-1"></span>allowVariables *Allow variable assignment without authorization*

# Description

This function adds variable names to the list of variables, that can be modified from a web page without manual confirmation on the R side.

# Usage

```
allowVariables(vars = NULL)
```
# Arguments

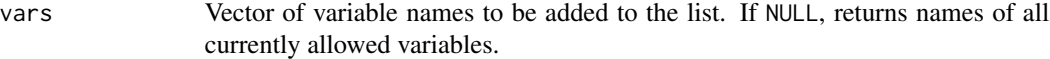

# Details

This function is a wrapper around allowVariables method of class [App](#page-4-1).

# Value

Names of all currently allowed variables if vars = NULL.

#### See Also

[allowFunctions](#page-2-1), [authorize](#page-5-1), [openPage](#page-14-1) (check argument allowedVariables), [sendData](#page-19-1).

# Examples

```
## Not run:
# to run this example an installed web browser is required
openPage()
allowVariables(c("myVariable", "anotherOne"))
vars <- allowVariables()
closePage()
## End(Not run)
```
<span id="page-3-0"></span>

#### <span id="page-4-1"></span><span id="page-4-0"></span>Description

Object of this class represents the entire jrc-based app. It stores all the active connections, clientspecific variables and all the global app settings.

You can create interactive apps by initializing new instances of this class and manage the apps with the methods that are described below. There are no limitations on the number of apps that can run simultaneously in one R session.

A wrapper function is also exported for almost each method (see links in the Methods section). This functions allow you to gain full control over the app without ever dealing with this class. However, in this case only a single app can run per R session. Attempt to create a new app (with [openPage](#page-14-1) function) will force the existing one (if any) to stop. You can always get the App object for the currently running app with [getPage](#page-10-1) function.

# Methods

- new(rootDirectory = NULL, startPage = NULL, onStart = NULL, onClose = NULL, connectionNumber = Inf, allowed Creates a new instance of class App. Check [openPage](#page-14-1) man page for information about arguments.
- startServer(port = NULL) Starts a local server that listens to a given port. If port = NULL, picks a random available port. See also [openPage](#page-14-1).
- stopServer() Closes all active sessions and stops a running server. See also [closePage](#page-8-1).
- openPage(useViewer = TRUE, browser = NULL) Opens a new web page either in a browser, or in the R Studio viewer. If useViewer = FALSE and browser is not selected, a default installed browser is used. If browser is specified, useViewer is ignored. This method returns a new [Session](#page-21-1) object, which should correspond to the page that has been just opened. However, if someone would start a new connection at the moment when openPage method is called, it may return a wrong session. See also [openPage](#page-14-1).
- getSession(sessionId = NULL) Returns a session with the given ID or NULL if session with this ID doesn't exist. If sessionId = NULL and there is only one active session, returns it. See also [getSession](#page-11-1).
- closeSession(sessionId = NULL, inactive = NULL, old = NULL) Closes WebSocket connection of one or multiple sessions and removes all the related data from the app. For more information on the arguments, please, check [closeSession](#page-8-2) man page.
- getSessionIds() Returns IDs of all currently active sessions. See also [getSessionIds](#page-12-1).
- setEnvironment(envir) Specifies the outer environment of the app, in which all the messages from the web pages will be evaluated. For more information, please, check [setEnvironment](#page-22-1).
- allowFunctions(funs = NULL) Adds function names to a list of allowed R functions. These functions can be called from a web page without authorization on the R side. If funs  $=$ NULL, returns a list of all currently allowed functions. For more information, please, check [allowFunctions](#page-2-1).

- <span id="page-5-0"></span>allowVariables(vars = NULL) Adds variable names to the list of allowed variables. These variables can be changed from a web page without authorization on the R side. If vars = NULL, then returns a vector of names of all currently allowed variables. For more information, please, check [allowVariables](#page-3-1).
- allowDirectories(dir = NULL) Allows app to serve files from an existing directory. Files from the rootDirectory can always be accessed by the app. By default, the current working directory is added to the list of the allowed directories, when the app is initialized. All the subdirectories of the allowed directories can also be accessed. Attempt to request file from outside allowed directory will produce 403 Forbidden error. If dirs = NULL, then returns a vector of names of all currently allowed directories. Also see [allowDirectories](#page-1-1).
- startPage(path = NULL) Sets path to a starting web page of the app. Path can be full, relative to the app's root directory or relative to the current R working directory. If path = NULL, returns current path to the starting page.
- rootDirectory(path = NULL) Sets path to the root directory for the server. Any file, requested by the server, will be looked for in this directory. Can be a full path or a path relative to the current R working directory. If path = NULL, returns path to the current root directory.
- setLimits(...) Sets limits for memory usage, number of simultaneously active connections and amount of messages processed per second. These settings will apply for each new connection. To change memory usage for an existing session use method setLimits of class [Session](#page-21-1). For information about possible arguments, please, check [setLimits](#page-23-1).
- getPort() Returns number of the port which the running server listens to. After the app has been initialized, the port number cannot be changed.

<span id="page-5-1"></span>

authorize *Authorize further message processing*

# Description

jrc library allows one to get full control over the currently running R session from a web page. Therefore for security reasons one should manually authorize function calls, variable assignments or expression evaluations. All the received messages that are not processed automatically are given an ID and stored. This function allows a message with the given ID to be evaluated. It can also show a short description of the message and give user a choice between running it or discarding.

#### Usage

```
authorize(sessionId = NULL, messageId = NULL, show = FALSE)
```
#### Arguments

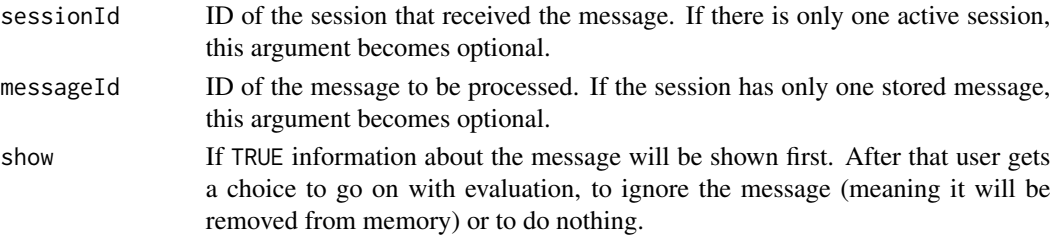

#### <span id="page-6-0"></span>callFunction  $\overline{7}$

# Details

Expressions has to be always authorized before evaluation. One can specify a list of variables that can be changed automatically and functions that can be called without authorization.

This function is a wrapper around authorize method of class [Session](#page-21-1).

#### See Also

[allowFunctions](#page-2-1), [allowVariables](#page-3-1), [setLimits](#page-23-1), [getSessionIds](#page-12-1), [getMessageIds](#page-9-1).

# Examples

```
## Not run:
# to run this example an installed web browser is required
openPage()
callFunction("jrc.sendCommand", list("k <<- 10"), wait = 1)
allowVariables("x")
callFunction("jrc.sendData", list("x", 15), wait = 1)
callFunction("jrc.sendData", list("y", 20), wait = 1)
msgId <- getMessageIds()
authorize(messageId = msgId[1])
#run that to first see some information about the message
#authorize(messageId = msgId[2], show = TRUE)
closePage()
## End(Not run)
```
<span id="page-6-1"></span>callFunction *Trigger a function call*

#### **Description**

Calls a function in a web page by its name. It can also pass a list of arguments for the function and save the returned result to a variable.

# Usage

```
callFunction(
  name,
  arguments = NULL,
  assignTo = NULL,
 wait = \theta.
  sessionId = NULL,
  thisArg = NULL,
  ...
)
```
# <span id="page-7-0"></span>**Arguments**

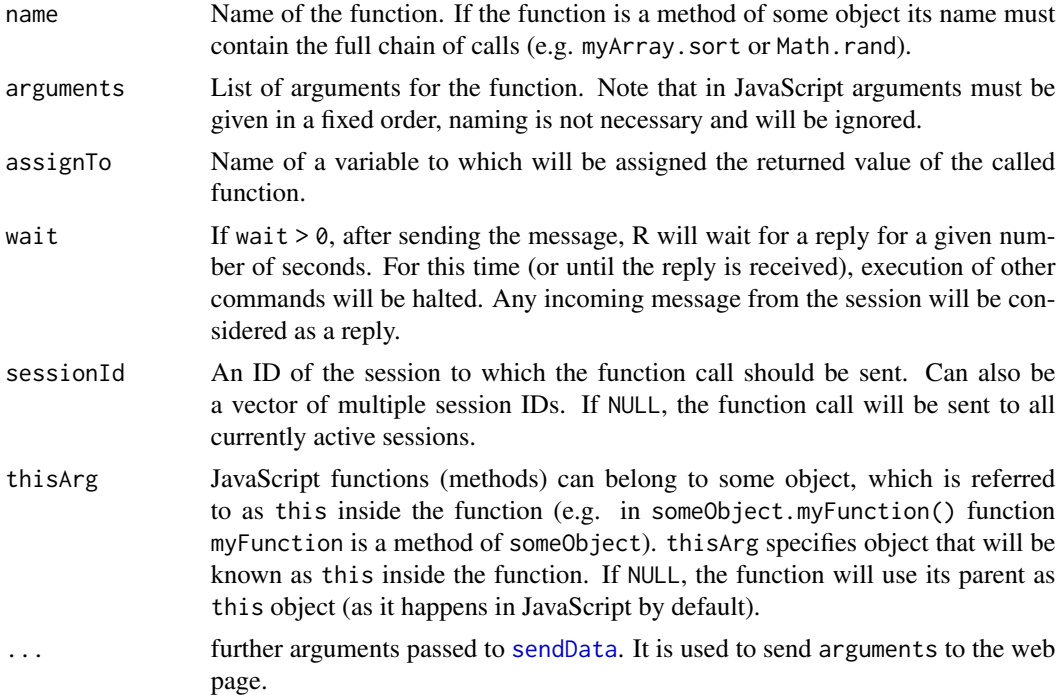

# Details

JavaScript counterpart is jrc.callFunction(name, arguments, assignTo, package, internal). Its arguments are:

- name Name of an R function. If function name hasn't been previously added to the list of allowed functions (see [allowFunctions](#page-2-1) or allowedFunctions argument of [openPage](#page-14-1)), attempt to call it from a web page will require manual authorization on the R side.
- arguments (optional) arguments for the function. This should be an Array (for unnamed arguments) or an Object with argument names as keys (for named arguments).
- assignTo (optional) Name of the variable to which the returned value of the function will be assigned in the R session. If the variable name hasn't been previously added to the list of allowed variables (see [allowVariables](#page-3-1) or allowedVariables argument of [openPage](#page-14-1)), attempt to assign it from a web page will require manual authorization on the R side.
- package (optional) If the function needs to be imported from an installed package, name of this package.
- internal (optional) Whether assignment of the function returned value should happen internally or not. If true, result will be stored in the session environment and can be accessed from the outside with [getSessionVariable](#page-12-2) function. If false, result will be saved to the outer environment of the app (see [setEnvironment](#page-22-1)). By default, uses true for variables that already exist in the session environment (see [setSessionVariables](#page-25-1) or sessionVariables argument of the [openPage](#page-14-1) function) and false otherwise.

This function is a wrapper around callFunction method of class [Session](#page-21-1).

#### <span id="page-8-0"></span>closePage 99 and 2012 12:00 percent of the contract of the contract of the contract of the contract of the contract of the contract of the contract of the contract of the contract of the contract of the contract of the con

# See Also

[authorize](#page-5-1), [allowFunctions](#page-2-1), [allowVariables](#page-3-1), [setEnvironment](#page-22-1), [getSessionIds](#page-12-1).

## Examples

```
## Not run:
# to run this example an installed web browser is required
openPage()
callFunction("alert", list("Some alertText"))
callFunction("Math.random", assignTo = "randomNumber")
sendCommand("alert(randomNumber)")
closePage()
```
## End(Not run)

<span id="page-8-1"></span>closePage *Stop server*

# Description

Stops the server and closes all currently opened pages (if any). This function is a wrapper of stopServer method of class [App](#page-4-1).

# Usage

closePage()

# See Also

[openPage](#page-14-1)

<span id="page-8-2"></span>closeSession *Close one or several client sessions*

# Description

Closes WebSocket connections for the selected client sessions and removes all the related information from memory. If no arguments are provided and there is only one active session, closes it. This function is a wrapper around method closeSession of class [App](#page-4-1).

# Usage

```
closeSession(sessionId = NULL, inactive = NULL, old = NULL)
```
# <span id="page-9-0"></span>Arguments

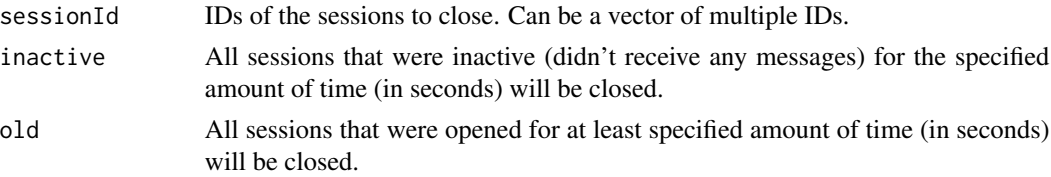

#### Examples

```
## Not run:
# to run this example an installed web browser is required
start <- Sys.time()
openPage()
app <- getPage()
time <- Sys.time()
app$openPage(FALSE)
app$openPage(FALSE)
print(getSessionIds())
# No sessions will be closed
closeSession(old = Sys.time() - start)
print(getSessionIds())
# One session (the one that has been opened first) will be closed
closeSession(old = Sys.time() - time)print(getSessionIds())
time <- Sys.time()
sendCommand("jrc.sendCommand('print(\"Hi!\")')", sessionId = getSessionIds()[1], wait = 3)
# this will close all sessions except for the one, that has just send a command to R session
closeSession(inactive = Sys.time() - time)
# if there is only one active session, sessionId becomes an optional argument
closeSession()
closePage()
## End(Not run)
```
<span id="page-9-1"></span>getMessageIds *Get IDs of all stored messages*

# Description

Returns IDs of all currently stored messages.

#### <span id="page-10-0"></span>getPage 11

# Usage

```
getMessageIds(sessionId = NULL, simplify = TRUE)
```
#### Arguments

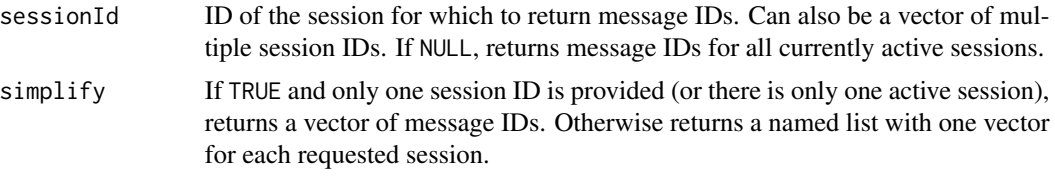

# Details

For security reasons, most of the messages that are received from web pages require manual authorization in the R session with [authorize](#page-5-1) function. Until that happens, messages are given randomly generated IDs and are stored in memory.

This function is a wrapper around method getMessageIds of class [Session](#page-21-1).

# Value

Either a named list or a vector with message IDs.

#### See Also

[authorize](#page-5-1), [getSessionIds](#page-12-1).

<span id="page-10-1"></span>getPage *Get the currently running app*

# Description

jrc offers two ways to control an interactive app. One is by using methods of classes [App](#page-4-1) and [Session](#page-21-1). This allows one to have any number of apps within one R session, but requires some understanding of object oriented programming. Another way is to use provided wrapper functions that are exported by the package. These functions internally work with the [App](#page-4-1) object, which is stored in the package namespace upon initialization with [openPage](#page-14-1) function. getPage returns this object if any.

# Usage

getPage()

# Value

Object of class [App](#page-4-1) or NULL if there is no active app.

<span id="page-11-0"></span>

# Description

This function returns port number for the running server. By default, a random available port is used. One can also set a port number as an argument of the [openPage](#page-14-1) function. The port number can't be changed after the app was initialized.This function is a wrapper around method getPort of the class [App](#page-4-1).

#### Usage

getPort()

# See Also

[openPage](#page-14-1)

<span id="page-11-1"></span>getSession *Get a session*

# Description

Returns [Session](#page-21-1) by its ID. This function is a wrapper around method getSession of class [App](#page-4-1).

# Usage

```
getSession(sessionId = NULL)
```
# Arguments

sessionId ID of the session. If there is only one active session, this argument becomes optional.

# Value

Object of class [Session](#page-21-1).

<span id="page-12-1"></span><span id="page-12-0"></span>

#### Description

Returns IDs of all currently active sessions. An ID is a randomly generated combination of 6 letters and numbers that is assigned to each session upon opening. This function is a wrapper around method getSessionIds of class [App](#page-4-1).

#### Usage

getSessionIds()

# Value

Vector of session IDs.

<span id="page-12-2"></span>getSessionVariable *Get a variable from a client session environment*

# Description

This function returns a variable, how it is seen from a session, e.g. for all the received function calls and commands. It searches for the variable in the session environment first, and then, if variable is not found, checks enclosing frames of the environment, starting from the outer environment of the app (see [setEnvironment](#page-22-1)). If the variable doesn't exist, throws an error.

# Usage

```
getSessionVariable(varName, sessionId = NULL)
```
# Arguments

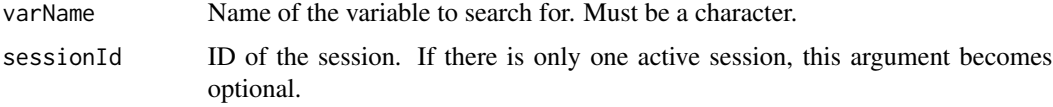

# Details

This function is a wrapper around method sessionVariables of the class [Session](#page-21-1).

# Value

Requested variable

14 listen and the state of the state of the state of the state of the state of the state of the state of the state of the state of the state of the state of the state of the state of the state of the state of the state of

# See Also

[setSessionVariables](#page-25-1)

# Examples

```
## Not run:
# to run this example an installed web browser is required
f <- function(x) \{x * 3\}openPage(allowedFunctions = "f", allowedVariables = "k", sessionVars = list(k = 0))
k <- getSessionVariable("k")
getPage()$openPage(FALSE)
id1 <- getSessionIds()[1]
id2 <- getSessionIds()[2]
sendCommand("jrc.callFunction('f', [10], 'k')", sessionId = id1, wait = 3)
sendCommand("jrc.callFunction('f', [20], 'k')", sessionId = id2, wait = 3)
k1 <- getSessionVariable("k", id1)
k2 <- getSessionVariable("k", id2)
closePage()
## End(Not run)
```
listen *Listen to the server*

# Description

When R session is not interactive, messages from the server are not processed automatically. In this case, one needs to keep this function running. This function, is a wrapper around [run\\_now](#page-0-0) or [service](#page-0-0). It runs the [service](#page-0-0) in a loop with a specified condition.

#### Usage

```
listen(time = Inf, activeSessions = NULL, condition = NULL)
```
#### Arguments

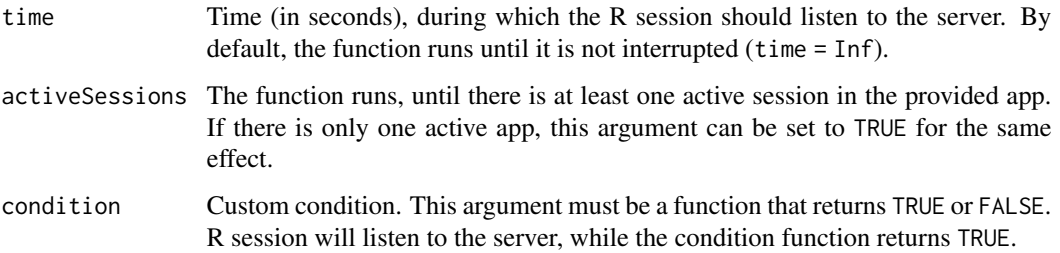

<span id="page-13-0"></span>

#### <span id="page-14-0"></span>openPage 15

# Examples

```
## Not run:
# to run this example an installed web browser is required
openPage()
listen(time = 3)
## End(Not run)
```
<span id="page-14-1"></span>

openPage *Create a server*

# Description

openPage starts a server and opens a new page with a WebSocket connection between it and the current R session. After that, messages can be exchanged between R session and the web page to generate content on the web page and to trigger calculations in R as a response to user activity on the page.

# Usage

```
openPage(
 useViewer = TRUE,
  rootDirectory = NULL,
  startPage = NULL,
  port = NULL,
  browser = NULL,
  allowedFunctions = NULL,
  allowedVariables = NULL,
  allowedDirectories = getwd(),
  connectionNumber = Inf,
  sessionVars = NULL,
  onStart = NULL,
  onClose = NULL,
  onlyServer = FALSE
)
```
#### Arguments

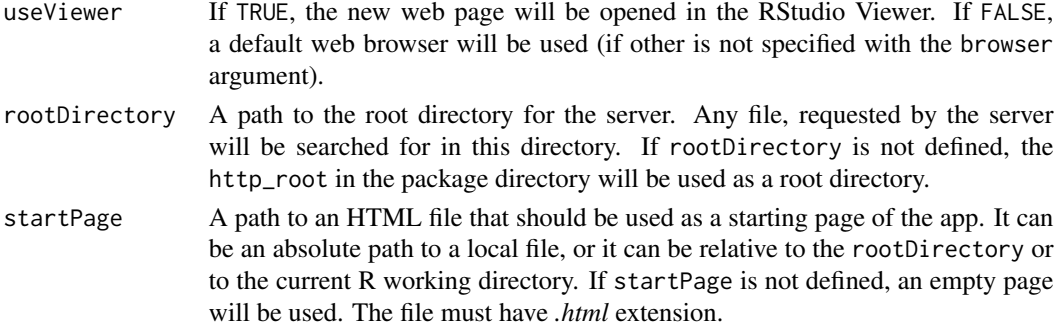

<span id="page-15-0"></span>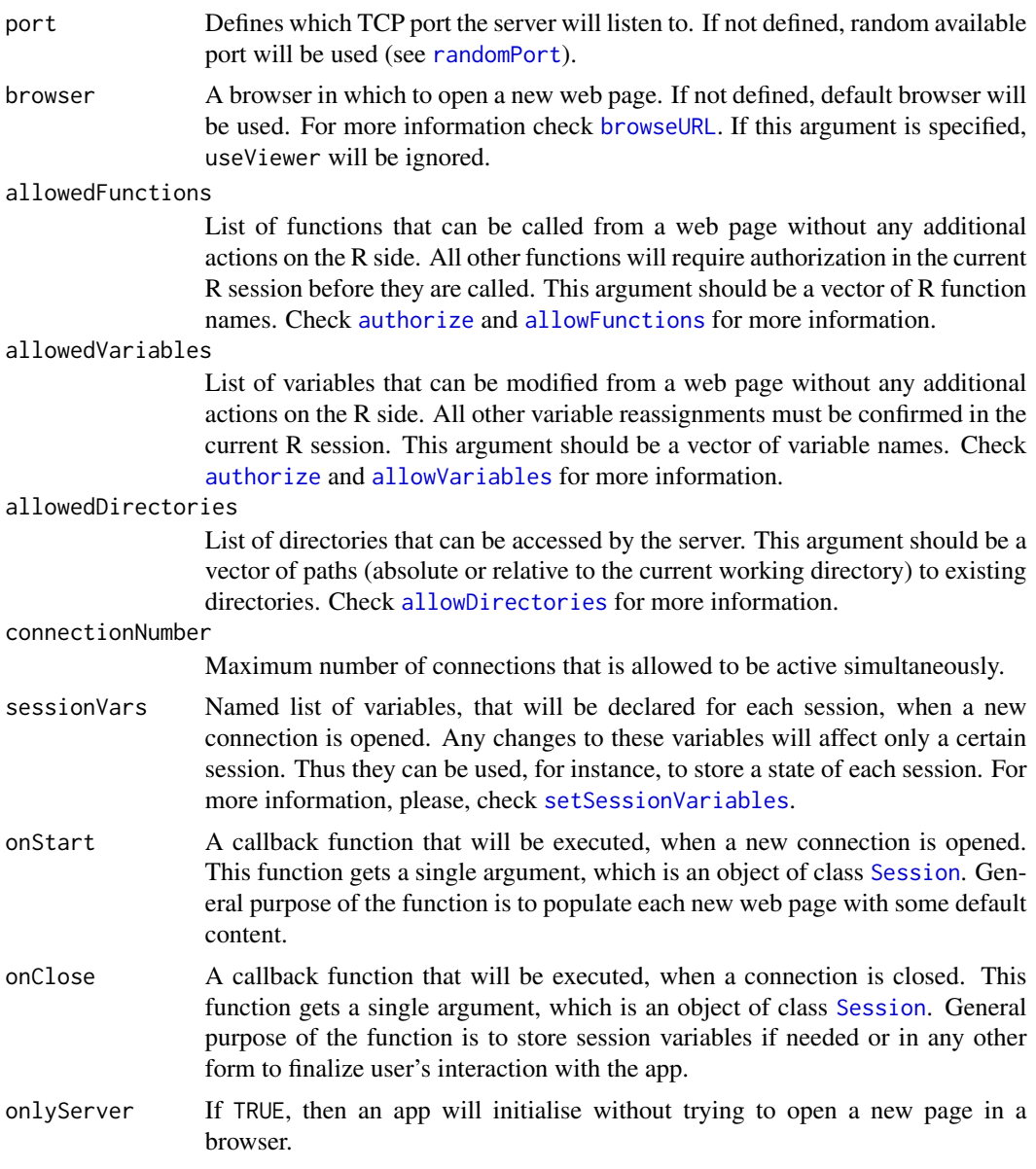

# Details

jrc supports four types of messages:

- Commands are pieces of R or JavaScript code that will be evaluated on the receiving side. Note, that any command from a web page must be authorized in the R session for security reasons. A message with information about how to do that is printed in the console each time a command is received. For more information, please, check [sendCommand](#page-18-1).
- Data is any variable that is sent to or from the R session. It must always come with a name of the variable to which it should be assigned on the receiving side. For more information, please, check [sendData](#page-19-1).

# <span id="page-16-0"></span>removeMessage 17

- Function calls can be triggered on each side of the WebSocket connection. Alongside the function name, one can also send a list of arguments and name of a variable to which the returned value of the function will be assigned. For more information, please, check [callFunction](#page-6-1).
- Unlike other types of messages, HTML code can be sent only from the R session to a web page. This code will be added to the body of the page.

openPage function is a wrapper around several methods of class [App](#page-4-1). First, it creates an instance of this class. Then it starts a server that listens to the given port. And finally, it attempts to open a new web page. It also stores a new app object in the package namespace, which allows other wrapper functions to access it.

# Value

Object of class [App](#page-4-1).

#### See Also

[closePage](#page-8-1), [setEnvironment](#page-22-1), [setLimits](#page-23-1), [allowVariables](#page-3-1), [allowFunctions](#page-2-1), [setSessionVariables](#page-25-1).

<span id="page-16-1"></span>removeMessage *Removes a stored message*

#### Description

Removes a message from the storage of a session. This function is a wrapper around method removeMessage of class [Session](#page-21-1).

# Usage

removeMessage(sessionId = NULL, messageId = NULL)

# Arguments

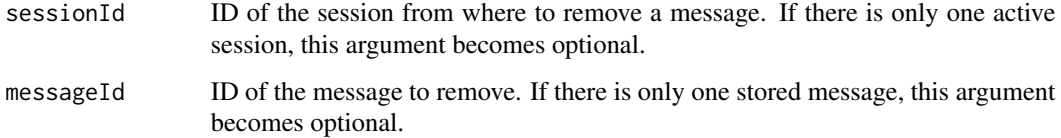

#### See Also

[authorize](#page-5-1), [getMessageIds](#page-9-1).

```
removeSessionVariables
```
*Remove variables from a client session environment*

#### Description

This function removes variables from the environment of a client session. It allows, for instance, to unmask a variable with the same name from the outer app environment (see [setEnvironment](#page-22-1)) for the session (check the example below). This function is a wrapper around method sessionVariables of the class [Session](#page-21-1).

# Usage

```
removeSessionVariables(varNames, sessionId = NULL)
```
# Arguments

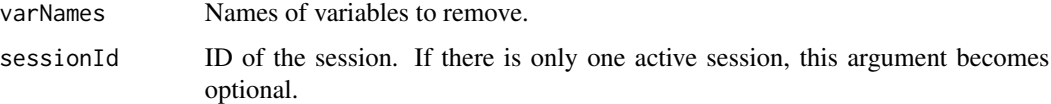

# See Also

[setSessionVariables](#page-25-1)

# Examples

```
## Not run:
# to run this example an installed web browser is required
openPage(allowedVariables = "k", sessionVars = list(k = 10))
k < -1getPage()$openPage(FALSE)
id1 <- getSessionIds()[1]
id2 <- getSessionIds()[2]
removeSessionVariables("k", id1)
#this changes global 'k', since the variable is no longer masked
sendCommand("jrc.sendData('k', 1)", sessionId = id1, wait = 3)
#this doesn't affect global 'k'
sendCommand("jrc.sendData('k', 5)", sessionId = id2, wait = 3)
local_k <- getSessionVariable("k", id2)
```
closePage() ## End(Not run)

<span id="page-18-1"></span><span id="page-18-0"></span>

# Description

sendCommand sends JavaScript code through the selected WebSocket connection and evaluates it on the specified web page. Use JavaScript function jrc.sendCommand to send R code from the web page and evaluate it in the current R session. All commands send to R from the server will be evaluated only after authorization in the currently running R session (see [authorize](#page-5-1)).

#### Usage

```
sendCommand(command, sessionId = NULL, wait = 0)
```
#### Arguments

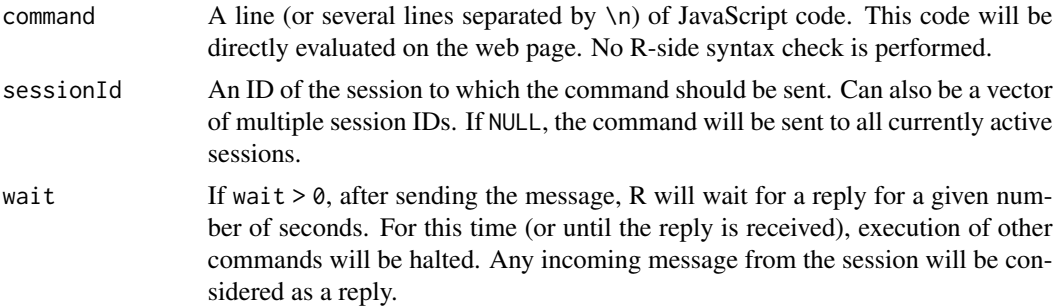

# Details

Each opened page gets its own environment, where all the commands are evaluated. Any changes made with the usual assignment operator <- will be limited to this page-specific environment. The changes are still saved, but can be accessed only with [getSessionVariable](#page-12-2) function. To make changes outside of the page-specific environment use <<- instead.

In JavaScript one should use windows.varibleName = "SomeValue" instead of varibleName = "SomeValue", in order to make the variable accessible outside of the current sendCommand call.

This function is a wrapper around sendCommand method of class [Session](#page-21-1).

#### See Also

[authorize](#page-5-1), [sendData](#page-19-1), [sendHTML](#page-20-1), [callFunction](#page-6-1), [openPage](#page-14-1), [getSessionIds](#page-12-1).

# Examples

```
## Not run:
# to run this example an installed web browser is required
k \leq -\emptysetopenPage()
```

```
sendCommand(paste0("button = document.createElement('input');",
             "button.type = 'button';",
         "button.addEventListener('click', function() {jrc.sendCommand('k <<- k + 1')});",
             "button.value = '+1';",
             "document.body.appendChild(button);", collapse = "\n"))
closePage()
## End(Not run)
```
<span id="page-19-1"></span>sendData *Send data to a web page*

# Description

Sends a variable to a web page, where it is saved under a specified name. This function is a wrapper around sendData method of class [Session](#page-21-1).

# Usage

```
sendData(
  variableName,
  variable,
  keepAsVector = FALSE,
  rowwise = TRUE,
  sessionId = NULL,
  wait = \theta\mathcal{L}
```
# Arguments

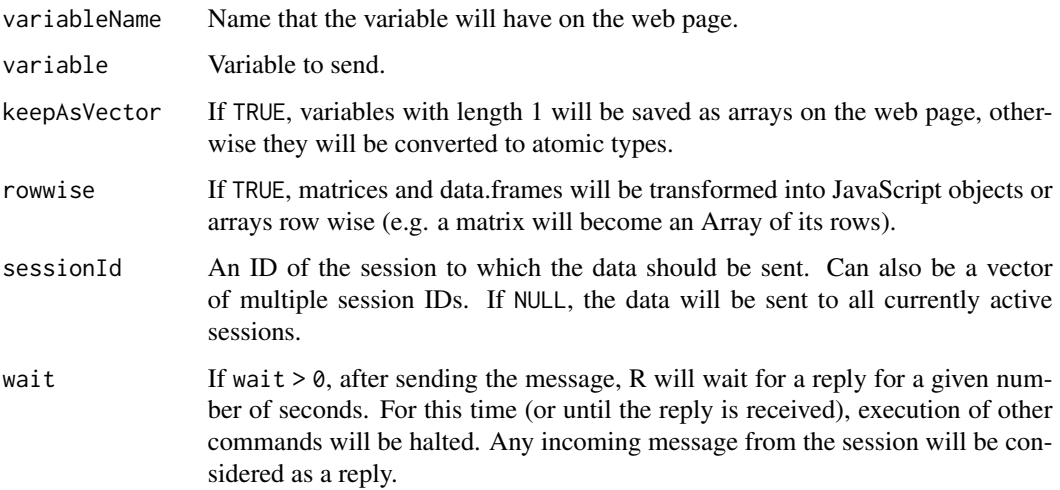

#### <span id="page-20-0"></span>sendHTML 21

# Details

To send data back from the web page to the current R session one should use jrc. sendData(variableName, variable, internal). Its arguments are:

- variableName Name that the variable will have in the R session. If variable name hasn't been previously added to the list of allowed variables (see [allowVariables](#page-3-1) or allowedVariables argument of the [openPage](#page-14-1) function), attempt to assign it from a web page will require manual authorization on the R side.
- variable Variable to send.
- internal (optional) Whether this variable should be used only by the session that sent it. If true, variable will be stored in the session-specific environment and can be accessed from the outside with [getSessionVariable](#page-12-2) function. If false, variable will be saved to the outer environment of the app (see [setEnvironment](#page-22-1)). By default, uses true for variables that already exist in the session specific environment (see [setSessionVariables](#page-25-1) or sessionVariables argument of the [openPage](#page-14-1) function.) and false otherwise.

# See Also

[authorize](#page-5-1), [allowVariables](#page-3-1), [sendCommand](#page-18-1), [callFunction](#page-6-1), [sendHTML](#page-20-1), [openPage](#page-14-1), [getSessionIds](#page-12-1).

#### Examples

```
## Not run:
# to run this example an installed web browser is required
openPage()
x \le -1:100sendData("x", x)
sendCommand("console.log(x);")
sendCommand("jrc.sendData('x', x.filter(function(e) {return e % 2 == 0}))")
closePage()
## End(Not run)
```
<span id="page-20-1"></span>sendHTML *Send HTML to a web page*

# **Description**

Sends a piece of HTML code to a web page and adds it at the end or the body element. This function is a wrapper around sendHTML method of class [Session](#page-21-1).

# Usage

```
sendHTML(html = "", sessionId = NULL, wait = \theta)
```
# <span id="page-21-0"></span>**Arguments**

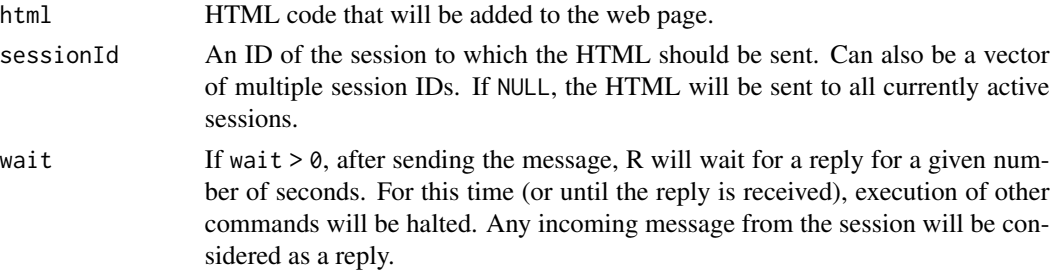

#### See Also

[sendData](#page-19-1), [sendCommand](#page-18-1), [callFunction](#page-6-1), [openPage](#page-14-1).

# Examples

```
## Not run:
# to run this example an installed web browser is required
openPage(FALSE)
sendHTML("Test...")
sendHTML("This is <b>bold</b>")
sendHTML("<table><tr><td>1</td><td>><td>><td></tr><td></tr><td>3</td><td>4</td></tr></table>")
## End(Not run)
```
<span id="page-21-1"></span>Session *Session class*

#### Description

Objects of this class handle all the incoming and outgoing messages for one active connection. Please, avoid creating instances of this class manually. Each Session object is created when a WebSocket is opened and serves as a wrapper around it. A manually created object will not have a WebSocket connection and thus are not functional.

All sessions are stored within an object of class [App](#page-4-1) and cannot exist and function without it. One can manipulate a session directly, using its methods described below, via methods of the corresponding [App](#page-4-1) object or the provided wrapper function (links to them can be found in the Methods section).

#### Fields

- id Automatically generated ID for this session. ID is a random combination of 6 letters or numbers. Please, do not change the value of this field.
- lastActive Time of the last received message from the session's WebSocket. The timestamp is generated by the [Sys.time](#page-0-0) function.
- startTime Time when this session has been started (generated by the [Sys.time](#page-0-0) function).

#### <span id="page-22-0"></span>setEnvironment 23

#### **Methods**

- getMessageIds() Returns IDs of all currently stored messages. ID is a combination of 6 random letters and numbers generated when the message is stored. See also [getMessageIds](#page-9-1).
- authorize(messageId = NULL, show = FALSE) Authorizes evaluation of a message. Check [authorize](#page-5-1) for more information.
- removeMessage(messageId = NULL) Removes a stored message. This can also be done with the [authorize](#page-5-1) function (set show = TRUE and then select the "Ignore message" option). See also [removeMessage](#page-16-1).
- sendCommand(command, wait =  $\theta$ ) Sends a JavaScript command to be evaluated on the web page. Check [sendCommand](#page-18-1) for more information.
- callFunction(name, arguments = NULL, assignTo = NULL, wait =  $0$ , thisArg = NULL, ...) Calls an existing JavaScript function on the web page. Check [callFunction](#page-6-1) for more information.
- sendData(variableName, variable, wait = 0, keepAsVector = FALSE, rowwise = TRUE) Sends data and assigns it to a variable on the web page. Check [sendData](#page-19-1) for more information.
- sendHTML( $html$ , wait =  $0$ ) Sends HTML code that will be appended to the web page. Check [sendHTML](#page-20-1) for more information.
- sessionVariables(vars = NULL, varName = NULL, remove = NULL) Sets or returns variables that are used (read or modified) only by this session. If both arguments are NULL, returns environment for this session. If vars is a named list, adds this variables to the session environment. If varName is a character, returns a variable with this name how it is seen from the session. If the variable doesn't exist, throws an error. If remove is a vector of characters, removes variables with these names from the session environment. One can add variables to the session environment, get one back and remove variables with a single function call. Check [setSessionVariables](#page-25-1), [getSessionVariable](#page-12-2), [removeSessionVariables](#page-17-1) for more information.
- setLimits(limits) Sets limits for memory usage, number of simultaneously active connections and amount of messages processed per second. For information about possible arguments, please, check [setLimits](#page-23-1). This method accepts all the same arguments, but they should be supplied in a form of list.

Note, that Session class has some other public methods that are not mentioned in this list. These methods are intended to be used only by other functions of jrc package and therefore are not documented.

<span id="page-22-1"></span>setEnvironment *Set Environment*

#### Description

Defines the outer environment of the app. Outer environment is a parent for all session environments. It is used to store variables that are common for all the client sessions. The only way to make changes outside of the outer environment is to use the global assignment operator <<- if and only if changes are made to the variable that does not exist in the outer environment.

# Usage

```
setEnvironment(envir)
```
# Arguments

envir Environment to be used as outer environment.

# Details

By default, an environment where app was initialized (via [openPage](#page-14-1) function or with App\$new() call) is used.

This function is a wrapper around setEnvironment method of class [App](#page-4-1).

# Examples

```
## Not run:
# to run this example an installed web browser is required
openPage()
e \le - new.env()
setEnvironment(e)
sendCommand("jrc.sendData('x', 10)", wait = 3)
print(e$x)
closePage()
## End(Not run)
```
<span id="page-23-1"></span>setLimits *Set security limits*

# Description

This function allows to control memory usage and limit number of messages processed per second or simultaneously active connections to the app.

If an app is deployed on a server and is publicly available, it may be useful to limit resources that are available to each user. There are various things that can be controlled by this function: storage size and number of stored messages, maximal variable size, number of messages processed per second and bytes received per second.

Messages are all the communication received via web socket from an opened web page. Each message contains a command that is to be evaluated in the R session, name of a function to call or variable to store. If number or size of messages exceeds the preset limit, they are completely ignored by the app.

<span id="page-23-0"></span>

# <span id="page-24-0"></span>setLimits 25

# Usage

```
setLimits(
 maxCon = NULL,
  storageSize = NULL,
  storedMsg = NULL,
  varSize = NULL,
 msgPerSec = NULL,
 msgSize = NULL,
 bytesPerSec = NULL
)
```
# **Arguments**

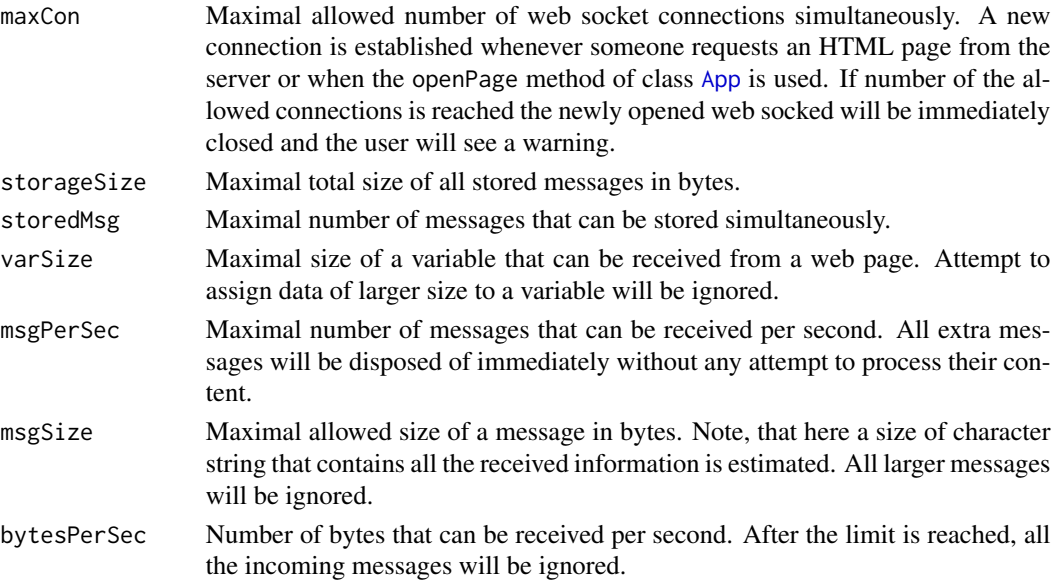

# Details

For security reasons, some messages has to be first authorized by the [authorize](#page-5-1) function, before they can be processed. Such messages are saved until they are manually removed or authorized. If number or total size of the stored messages exceeds the limits, new messages are still saved, but the older ones are removed from the memory. If storage size is set to zero no messages can be stored and every message that requires authorization will be automatically discarded.

Size of variables or messages is estimated in object. size and is always measured in byte.

The limits are set for the entire app and are applied for each new connection. One can also change security limits for any connection separately by using method setLimits of a corresponding object of class [Session](#page-21-1).

This function is a wrapper for method setLimits of class [App](#page-4-1).

# See Also

[authorize](#page-5-1), [allowFunctions](#page-2-1), [allowVariables](#page-3-1).

# Examples

```
## Not run:
# to run this example an installed web browser is required
openPage()
setLimits(maxCon = 10)
setLimits(varSize = 10 \times 1024^2)
closePage()
## End(Not run)
```
<span id="page-25-1"></span>setSessionVariables *Adds variables to a session environment*

#### Description

Each client session in jrc, gets its own environment that can be accessed only by this session (or from the outside with the [getSessionVariable](#page-12-2) function). General purpose of these environments is to store some session-specific information such as state of the app for each user. It can also be used to mask variables from the user: if there are two variables with the same name in the session environment and outside of it, user will not be able to see the latter one. This function adds new variables to a session environment or changes values of some existing ones.

#### Usage

```
setSessionVariables(vars, sessionId = NULL, makeDefault = FALSE)
```
#### Arguments

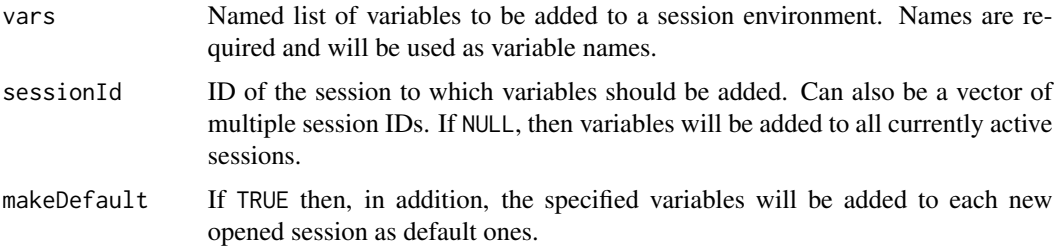

#### Details

This function is a wrapper around method sessionVariables of class [Session](#page-21-1). If makeDefault = TRUE, it is also a wrapper around method sessionVariables of class [App](#page-4-1). The first one changes the current state of the session environment, while the second specifies default variables for each new session.

# See Also

[getSessionVariable](#page-12-2).

<span id="page-25-0"></span>

# setSessionVariables 27

# Examples

```
## Not run:
# to run this example an installed web browser is required
openPage(allowedFunctions = "f", allowedVariables = "res")
m \leq -1f <- function() \{v * m\}setSessionVariables(list(v = 1:10, m = 2))
sendCommand("jrc.callFunction('f', [], 'res')", wait = 1)
print(res)
closePage()
## End(Not run)
```
# <span id="page-27-0"></span>Index

```
allowDirectories, 2, 6, 16
allowFunctions, 3, 4, 5, 7–9, 16, 17, 25
allowVariables, 3, 4, 6–9, 16, 17, 21, 25
App, 2–4, 5, 9, 11–13, 17, 22, 24–26
authorize, 3, 4, 6, 9, 11, 16, 17, 19, 21, 23, 25
browseURL, 16
callFunction, 3, 7, 17, 19, 21–23
closePage, 5, 9, 17
closeSession, 5, 9
getMessageIds, 7, 10, 17, 23
getPage, 5, 11
getPort, 12
getSession, 5, 12
getSessionIds, 5, 7, 9, 11, 13, 19, 21
getSessionVariable, 8, 13, 19, 21, 23, 26
listen, 14
object.size, 25
openPage, 2–5, 8, 9, 11, 12, 15, 19, 21, 22, 24
randomPort, 16
removeMessage, 17, 23
removeSessionVariables, 18, 23
run_now, 14
sendCommand, 16, 19, 21–23
sendData, 4, 8, 16, 19, 20, 22, 23
sendHTML, 19, 21, 21, 23
service, 14
Session, 5–8, 11–13, 16–21, 22, 25, 26
setEnvironment, 5, 8, 9, 13, 17, 18, 21, 23
setLimits, 6, 7, 17, 23, 24
setSessionVariables, 8, 14, 16–18, 21, 23,
         26
Sys.time, 22
```